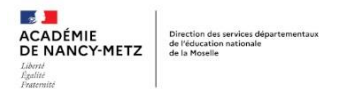

# **MATERNELLE AU CINEMA 2024-2025**

Pour s'inscrire au dispositif, renseignez sur ADAGE l'appel à projets :

DEP Maternelle au cinéma (MOSELLE (057)

Déclinaison à choisir dans le menu déroulant : 54, 55, 57, 88 Hors CT-EAC, CT-EAC Metz Métropole, CT-EAC Sarreguemines, CT-EAC Talange

# **Parcours maternelle**

Afin de faire un choix éclairé en fonction du niveau de vos élèves, vous allez pouvoir consulter des documents sur le site L'ARCHIPEL DES LUCIOLES (résumé, point de vue, photogrammes) en cliquant sur le titre des films.

Vous allez pouvoir établir un **parcours cinéma à l'année** pour chaque classe **:**

# **Trimestre 1**

**[A table](https://www.archipel-lucioles.fr/projet/table) !** Claude Barras, 1993-2019, 32min

## **Trimestre 2**

**[Les petits contes de la nuit](https://www.archipel-lucioles.fr/projet/les-petits-contes-de-la-nuit)** , Ben Tesseur et Steven De Beul, 2008-2019, 40min

OU

**[1,2,3 Léon](https://www.archipel-lucioles.fr/projet/1-2-3-leon) ,** Tali, Jean-Luc Greco et Catherine Buffat, 1997-2006, 45min

## **Trimestre 3**

**[Le petit monde de Léo](https://www.archipel-lucioles.fr/projet/le-petit-monde-de-leo-5-contes-de-lionni) : 5 contes de Lionni,** Giulio Gianini, 1963-1983, 30 min OU

**[Le cochon, le renard, et le moulin](https://www.archipel-lucioles.fr/projet/le-cochon-le-renard-et-le-moulin) ,** Eric Oh, 2019, 50 min

Le choix des films se fera à la rentrée, lors de la validation de l'inscription.

## **Formation :**

*Chaque enseignant candidat s'engage à s'approprier le cadre proposé et à mener à terme son projet de classe à dimension pluridisciplinaire en cohérence avec le projet d'école.*

- *1 journée de stage - inscription soumise à validation IEN*
- *Formation à distance à partir des ressources sur EAC57*

## **Documents d'accompagnement :**

- Consulter les **fiches 'films'** site L'ARCHIPEL DES LUCIOLES pour faire des choix éclairés, aller voir les extraits et documents sur NANOUK pour bien être au fait de ce choix
- Lire le **cahier des charges** des dispositifs cinéma
- **Formation** : « Je me préinscris à une formation Parcours cinéma 2024-2025 »

**Descriptif du projet à reporter sur** 

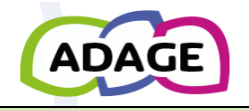

**Le projet** 

**Titre : Parcours maternelle**

du 05/06/2024 au 30/09/2024

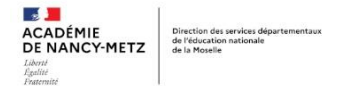

## **Description du projet :**

**-** Le dispositif d'éducation à l'image, Maternelle au cinéma, propose 3 séances de cinéma en salle et un accompagnement pédagogique pour un travail autour des films, mené par l'enseignant.

#### **Domaines artistiques et culturels :** sélectionner dans la liste déroulante

- Cinéma et audiovisuel

#### **Les Cinémas partenaires possibles sont :**

- Marlymage Marly
- Cinéma Klub Metz
- Cinéma Grand Écran Serémange-Erzange
- Cinéma Audun-le-Tiche
- Cinéma La Scala Thionville
- Cinéma CGR Freyming-Merlebach
- Cinéplex Forbach
- Cinésar Sarrebourg
- CAC François Truffaut Saint-Avold
- Cinéma Forum Sarreguemines
- Salle Saint-Jean Château Salins
- Fédération des Foyers Ruraux de Moselle (Guinkirchen, Puttelange-aux-Lacs…) au cas par cas (prendre contact avec la coordination du dispositif)
- Circuit Cinéligue CRAVLOR (Bitche, Cattenom, Dieuze, Fameck, Faulquemont, Montigny, Rémilly…) au cas par cas (prendre contact avec la coordination du dispositif)
- Cinéma Casino Joeuf (54)

### **Les participants**

Conseillère pédagogique référente [: maryse.dellandrea@ac-nancy-metz.fr](mailto:maryse.dellandrea@ac-nancy-metz.fr) Coordination départementale : [paul.oudin@laligue57.org](mailto:paul.oudin@laligue57.org)

Professeur coordonnateur du projet (de l'école) : le nom prénom et l'adresse mail académique

**Les classes engagées** : indiquer le niveau des classes et le nom des enseignants qui participeront à ce parcours

- créer des classes (bouton créer une classe)

- choisir le nom de l'enseignant (bouton enseignant responsable dans la liste déroulante)
- sélectionner dans le menu déroulant la classe d'origine,
- cocher le nom des élèves qui composent cette classe, puis les faire glisser vers la droite avec la flèche -enregistrer votre groupe

(Recommencer autant de fois que de classe)

*Vous renseignez ainsi les effectifs prévisionnels des classes. Ne pas oublier de renseigner les effectifs réels à la rentrée, afin de pouvoir préparer les sorties cinéma er rendre effectif le projet dans le PEAC des élèves.* 

# **Informations complémentaires**

Mention de l'engagement du porteur de projet : cliquez sur oui